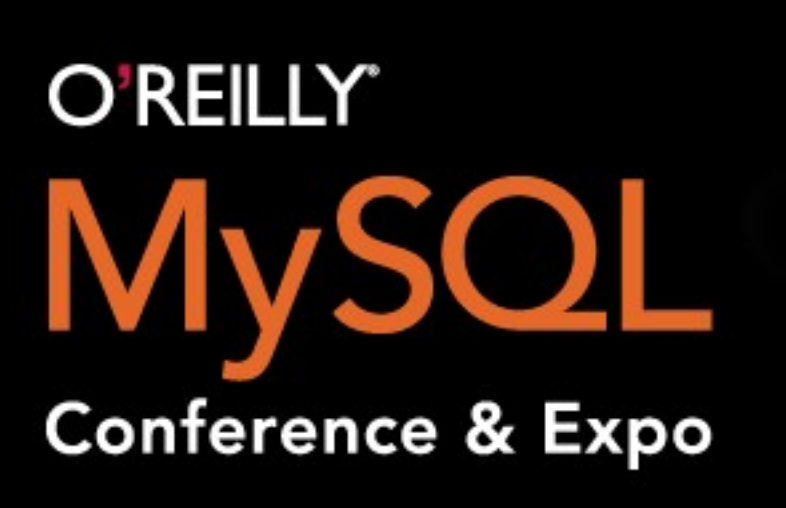

**INFORMATION UNLEASHED** 

# **Valuable MariaDB Features That Somebody Paid for**

Igor Babaev, Principal MariaDB Architect Henrik Ingo, COO

Monty Program sponsor talk at MySQL User Conference 2010**ariaDB Monty Program** 

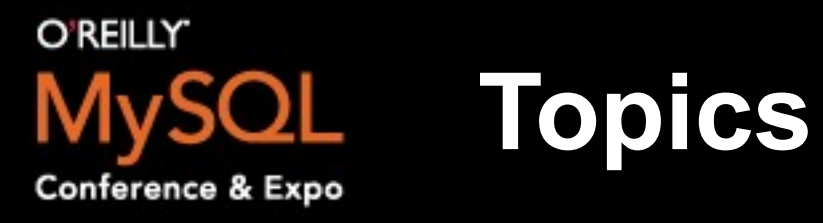

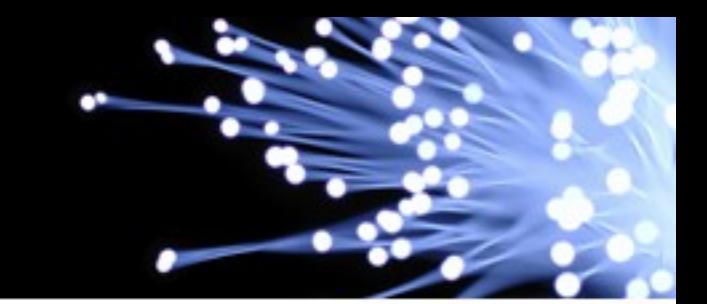

- **Table elimination**
- **mysqlbinlog improvements**
- **MyISAM keycache performance improvements**
- **Future work**

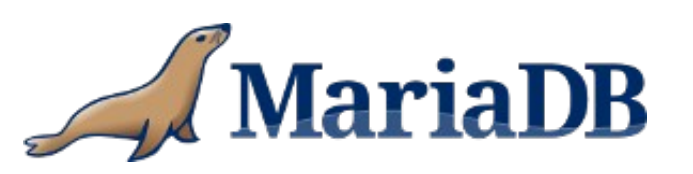

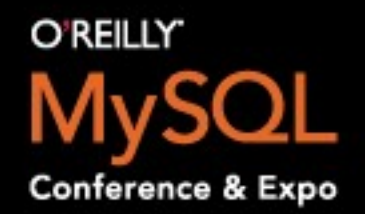

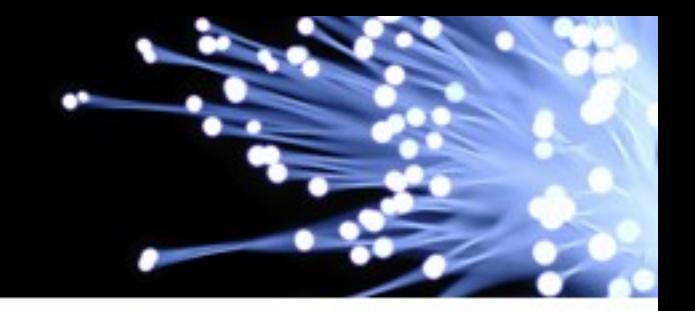

- Optimization for queries over highly-normalized data
- Present in "big" databases, like Oracle, SQL Server
- Basic idea

*Detect outer joins that have "unused" inner sides and delete those inner sides*

SELECT tbl1.\*

FROM

tbl1 LEFT JOIN tbl2 ON

tbl1.id=tbl2.primary\_key

- WHERE
- condition(tbl1.\*)
- It is guaranteed that for each record of tbl1
- tbl2 will have not more than one match (tbl2.primary key=..)
- If tbl2 has no match, LEFT JOIN will generate a NULL-record

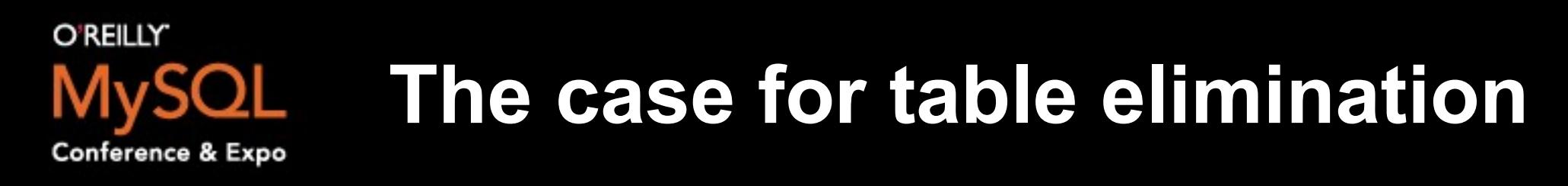

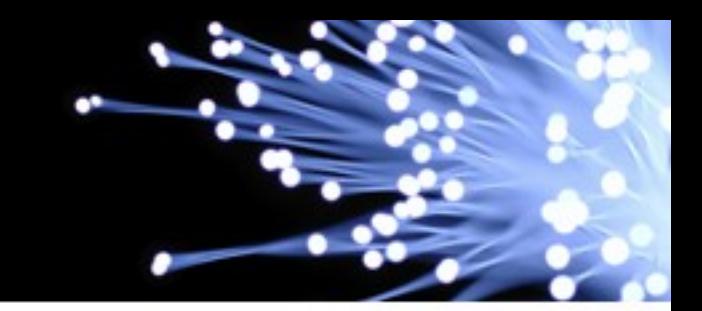

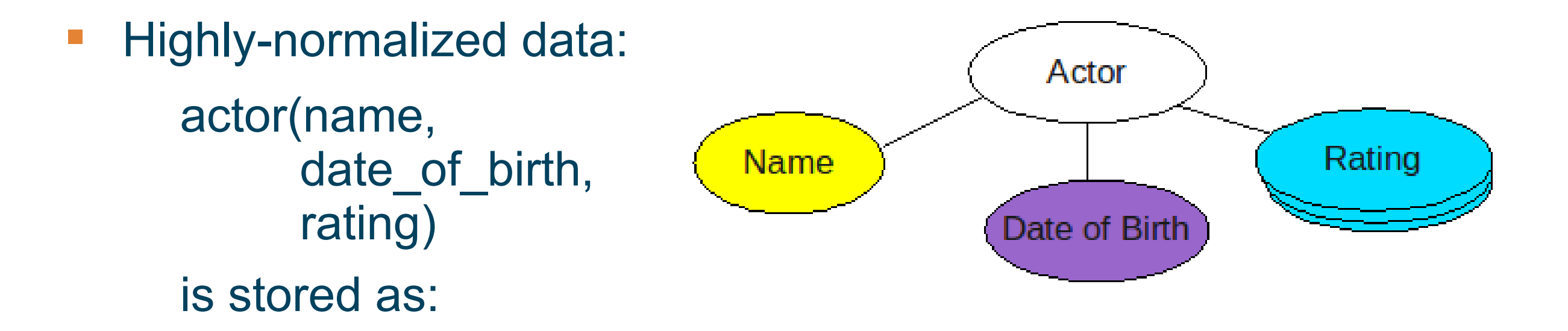

create table ac anchor(AC ID int primary key);

create table ac\_name(AC\_ID int, ACNAM\_name char(N), primary key(AC\_ID));

create table ac dob(AC\_ID int, ACDOB\_birthdate date, primary key(AC\_ID));

create table ac rating(AC ID int, ACRAT rating int, ACRAT fromdate date, primary key(AC\_ID, ACRAT\_fromdate));

Marial

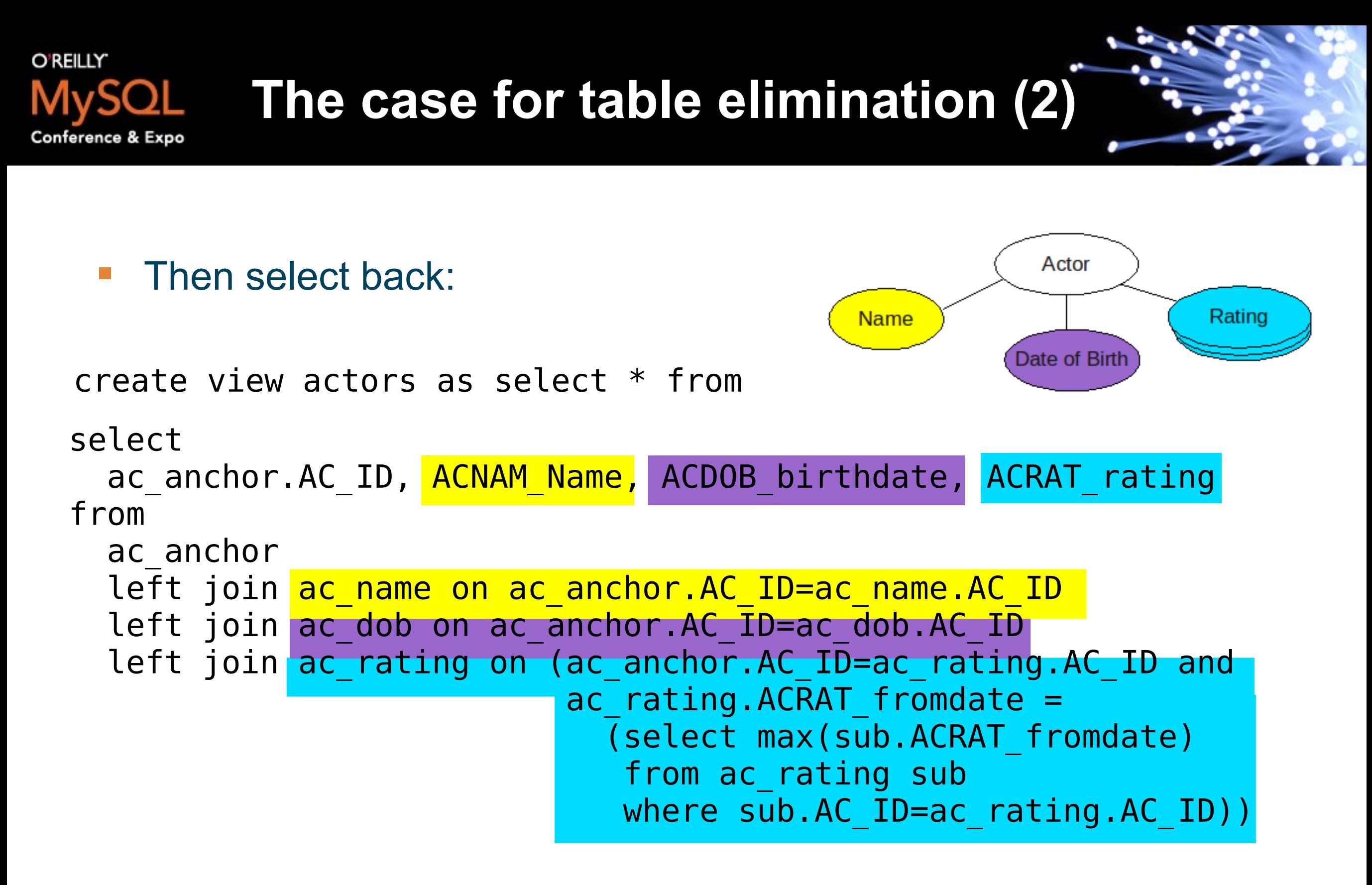

select ACRAT rating from actors where ACNAM name='Gary Oldman';

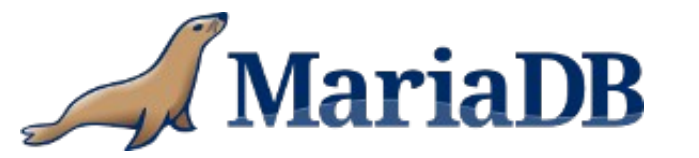

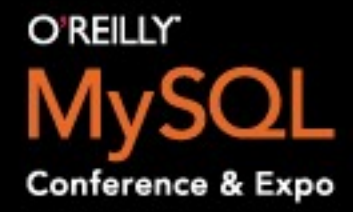

**Functional Dependencies (1)**

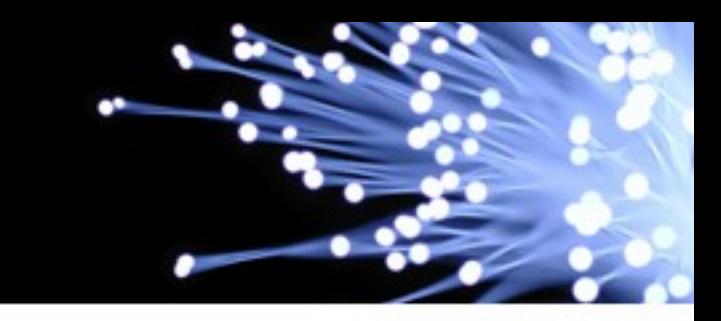

**Monty Prog** 

select ac anchor.AC ID, ACNAM Name, ACDOB birthdate, ACRAT rating from ac\_anchor left join ac name on ac anchor.AC ID=ac name.AC ID left join ac\_dob on ac\_anchor.AC\_ID=ac\_dob.AC\_ID left join ac\_rating on (ac\_anchor.AC\_ID=ac\_rating.AC\_ID and ac rating.ACRAT  $f$ romdate = (select max(sub.ACRAT\_fromdate) from ac\_rating sub where sub.AC ID=ac rating.AC ID)) select ACDOB birthdate from actors where ACNAM name='Gary Oldman';  $\Rightarrow$ select ac anchor.AC ID, ACNAM Name, ACDOB birthdate, ACRAT rating from ac\_anchor left join ac name on ac anchor.AC ID=ac name.AC ID left join ac\_dob on ac\_anchor.AC\_ID=ac dob.AC ID left join ac\_rating on (ac\_anchor.AC\_ID=ac\_rating.AC\_ID and ac rating.ACRAT  $f$ romdate = (select max(sub.ACRAT fromdate) from ac rating sub where sub.AC I=ac rating.AC ID)) where ACNAM name='Gary Oldman' ac ancor.AC ID  $\rightarrow$  ac rating.AC ID  $(1)$ ac rating.AC ID -> ac rating.ACRAT fromdate (2) => ac ancor.AC ID -> ac rating.primary key(AC ID,ACRAT fromdate) ariaDB

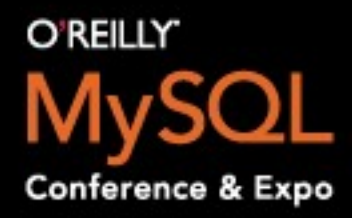

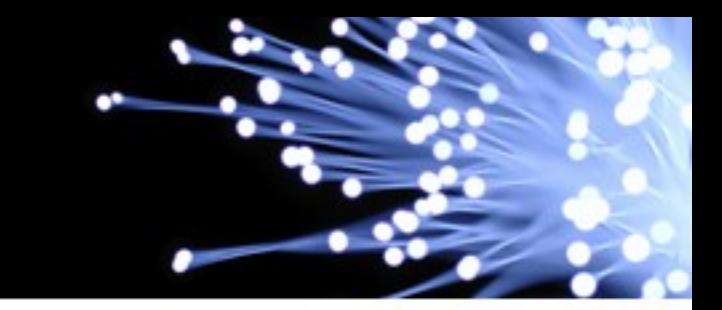

- Check: columns of the inner table(s) to be eliminated are:
- functionally dependent of some columns of the outer table(s).
- Types of dependencies:
- $a \rightarrow b$ : t2.b= t..a or t2.b = t1.a+1
- (a,b)-> c: t2.full\_name= concat(t1.first\_name, t1.last\_name)
- a  $\rightarrow$  (b,c): (t2.b,t2.c)=(select max(b), max(c) from t where t.a=t1.a)
- $t.$ pk1,.., $t.$ pkm ->  $t.c1$ ,..., $t.$ cn
- **Algorithms:**
- 1. Simple Wave Algorithm:
- Using the basic dependencies iteratively expand the set C of the columns functionally dependent on the columns from outer tables C0 until the set stabilizes.
- Complexity: O(#D\*#A)
- **2. More Sophisticated Algorithm:**
- Every time a new column c is added to the set C decrement the counters of 'unknown' columns in the dependencies that contain c as an argument . Apply a dependency when its counter of 'unknown' arguments becomes 0.
- Complexity : O(#E)

a si

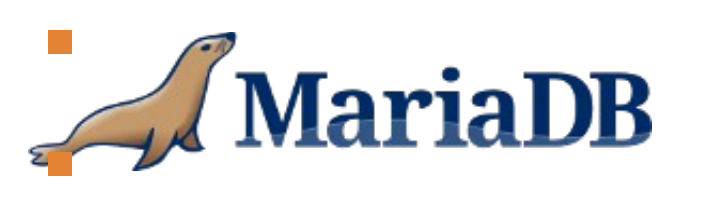

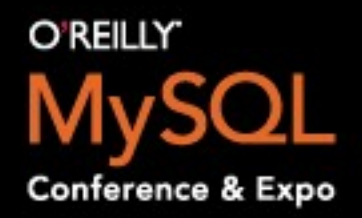

## **Table elimination – examples**

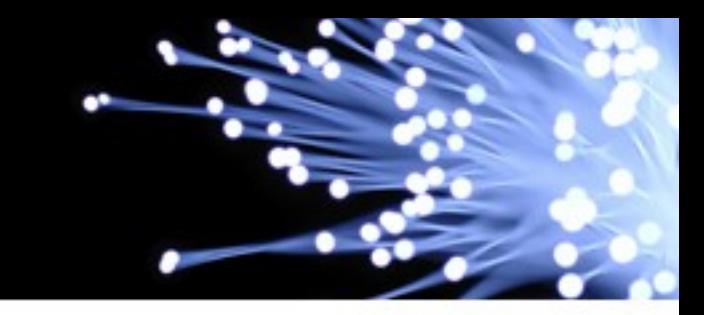

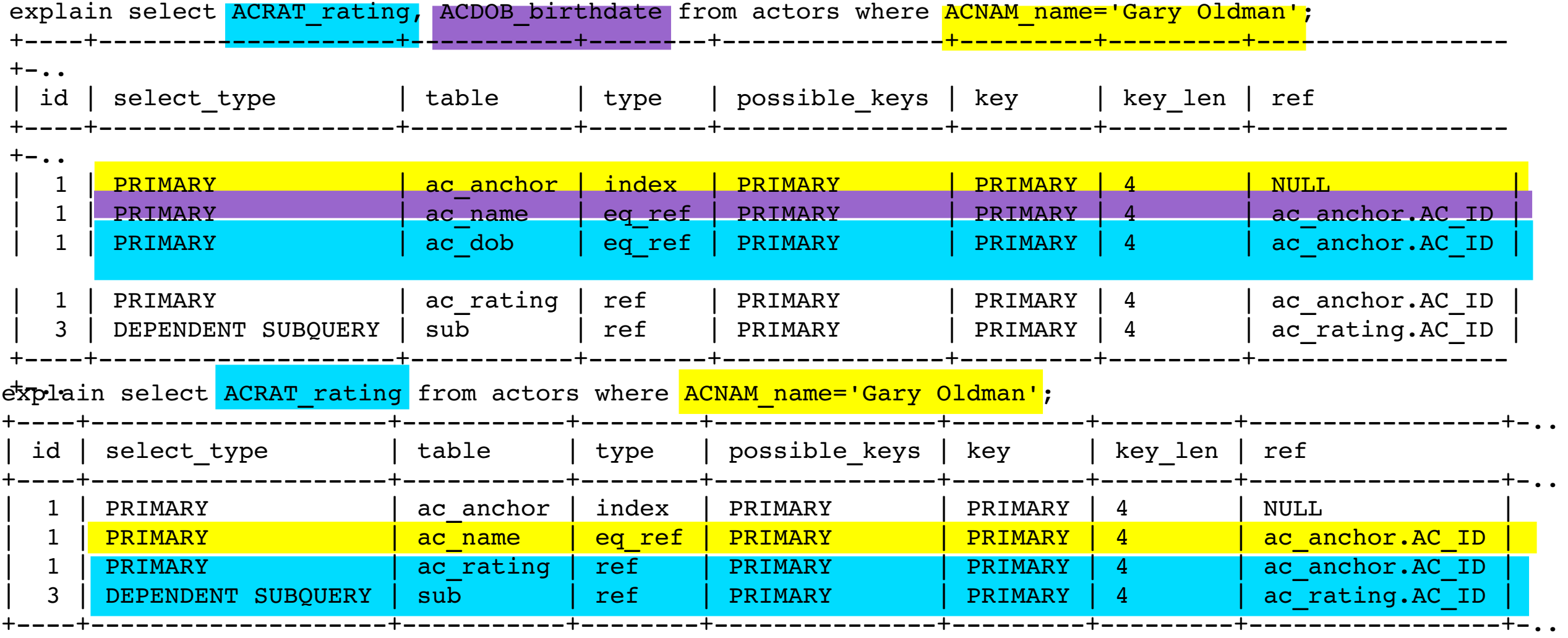

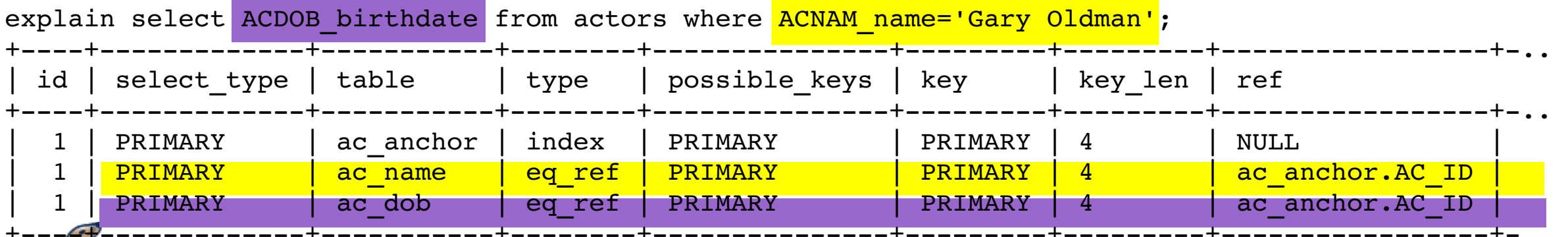

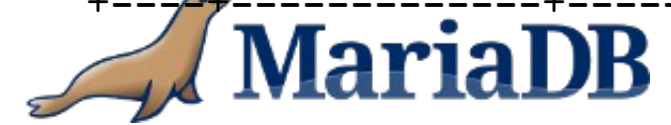

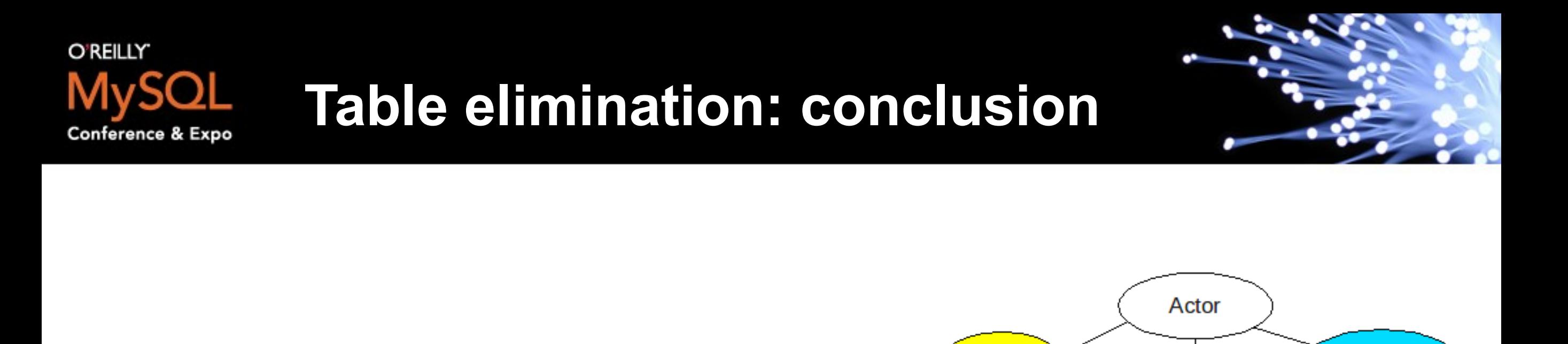

**Name** 

- **With table elimination, you can:**
- Do normalization on optional/historic data
- Create a denormalized view with LEFT JOINs
- **Use this view and get something like** "index only" scans.

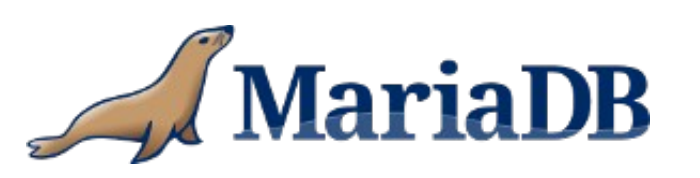

**Monty Prograi** 

Rating

Date of Birth

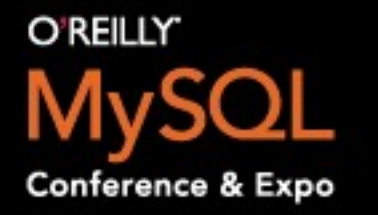

## **mysqlbinlog cmdline tool**

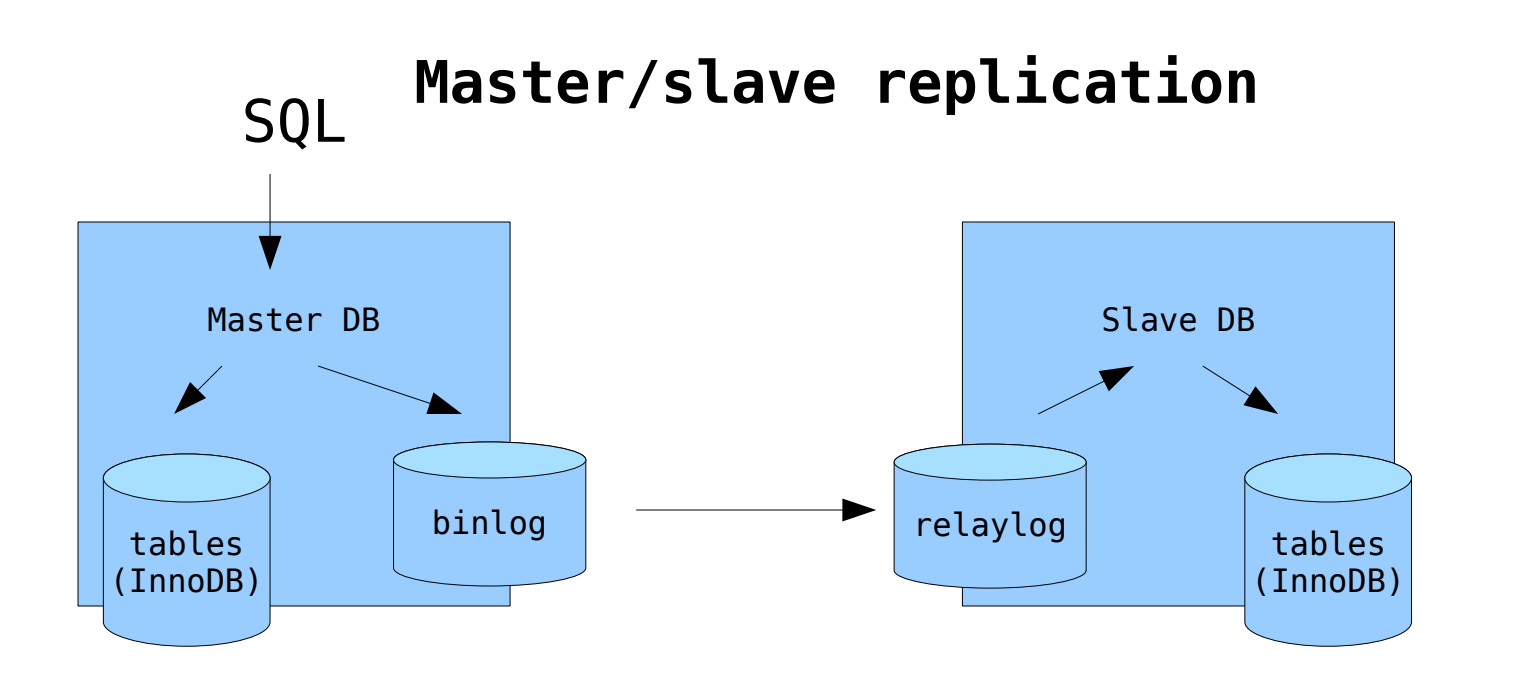

**mysqlbinlog cmd line tool**

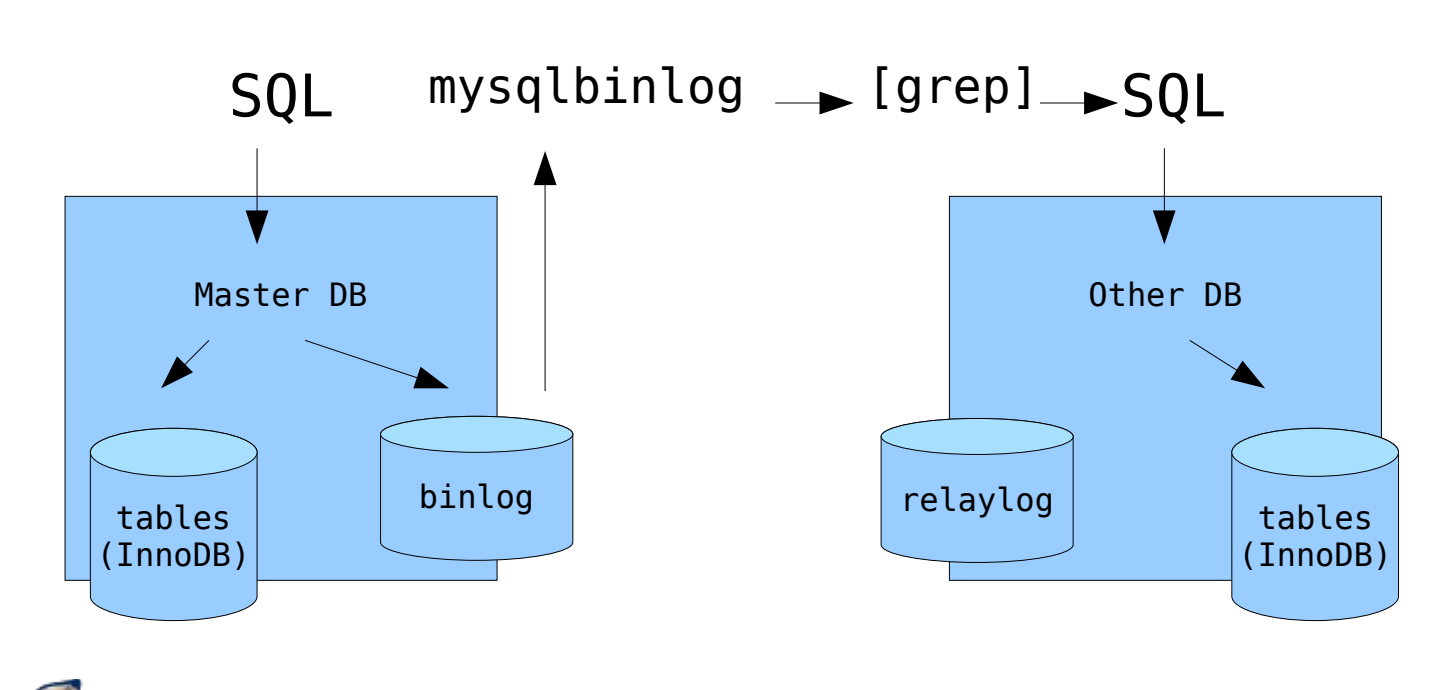

ariaDB

- **Use cases**
- **Human readable** output of contents in binlog
- Valid SQL, can replay statements
- **Point in Time** recovery
- **"Manual replication"** to other DB
- **Hacks: You can grep,** awk, sed, perl massage the output

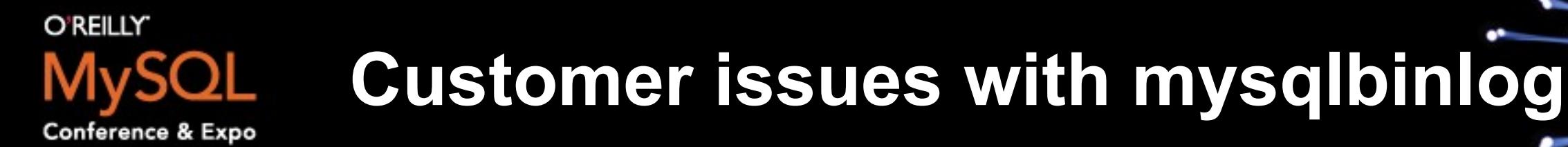

- MySQL bug #46640 (MWL:50)
	- mysqlbinlog 5.1 output does not apply on MySQL 5.0 server. (BINLOG statement, used for RBR)
	- **A** "format description" BINLOG statement includes a server id setting from the original server, which overrides server\_id at "Other DB". This should not happen, server id should remain constant per server. (Prevents circular replication problems.)
- --rewrite-db=name (MWL:36)
	- **Background: for statement based replication, customer has scripts to awk** statement like "USE dbname" so that the database on target server has a different name. With RBR dbname.tblname is explicitly encoded in BINLOG statement.
	- **Corner cases like ALTER DATABASE too!**
- Don't write certain tables to binlog. (MWL:40)
	- **After extensive architecture study, customer realizes that RBR and** TEMPORARY tables does exactly this in MySQL 5.1.

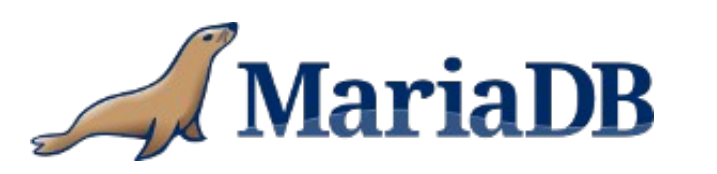

## Monty P

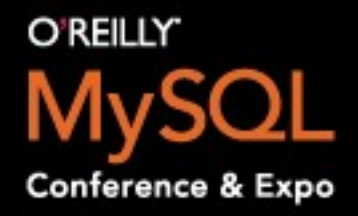

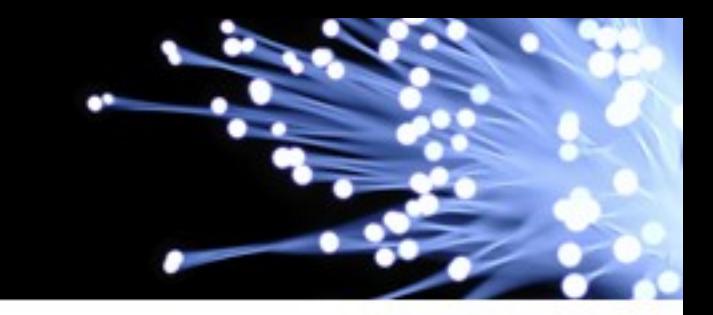

- Root problem: too much sharing of code
	- **•** mysqlbinlog is cmdline utility, produces SQL
	- **Replication SQL thread runs in server process, applies binlog events**
- Leads to using flags and conditions (if context is a, do x, if b do y...). Or not using them...
	- thd->rli fake= new Relay log info;
	- Sharing code paths in sql/log\_event.cc, sql/log\_event\_old.cc, sql/slave.cc
- Binlog statements are rather opaque...
	- **BINLOG** 3u9kSBMUAAAAKQAAAJEB... ';
	- Where is the server id?
- Fix: Move (replication related) code paths away to be in SQL slave thread only so server id is not set from MySQL server cmd line.

(But we still share code, root problem remains?)

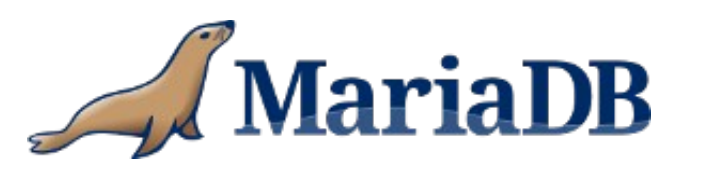

- Support new option in client priv.h, mysqlbinlog.cc
	- Add OPT REWRITE DB, parse 'db-from->db-to' syntax, allocate memory...
- RBR: Row operation events are preceded by Table map event(s) which maps table id(s) to database and table names. So, it's enough to support rewriting database name in a Table map.
	- **-** case TABLE MAP EVENT:
	- Table map log event::rewrite db()
- SBR: Limited to rewrite "USE dbname"
	- **Ignores INSERT INTO otherdbname.tblname VALUES...**
	- **Considered a feature, other**  $*$ **-ignore-**\* options work the same.
	- **Query log event, Load log event,** Execute load query log event, Create file log event
	- **P** print use stmt() will figure out correct "USE dbname" to output

**O'REILLY** 

Conference &

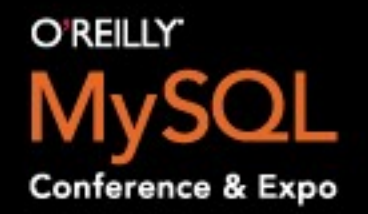

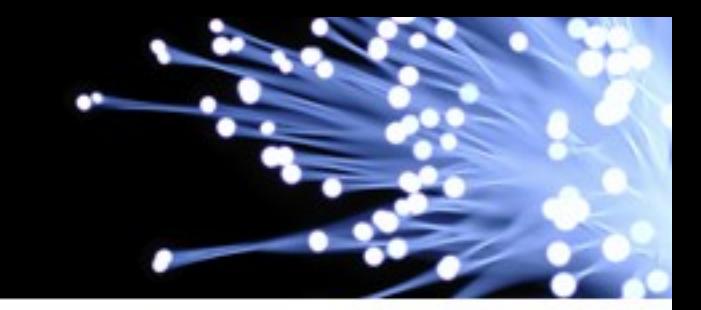

- 2 bugs fixed
- Use --rewrite-db to stream binlog to different or renamed database
- Sometimes you need consulting, not new features :-)
- Omitting some tables from binlog gives performance improvement on master due to less fsync's in writing binlog.
- Possible future mysqlbinlog work
- **37: Add an option to mysqlbinlog to produce SQL script with fewer roundtrips**
- 38: Make mysqlbinlog not to output unneeded statements when using --database (BUG#23890, BUG#23894)
- 41: Add a mysqlbinlog option to filter certain kinds of statements (filter on INSERT, UPDATE...)
- 45: Add a mysqlbinlog option to produce succint output
- 46: Change BINLOG statement syntax to be human-readable
- **47: Store in binlog text of statements that caused RBR events**
- 49: Make --replicate-(do,ignore)-(db,table) behaviour for RBR identical to that of SBR

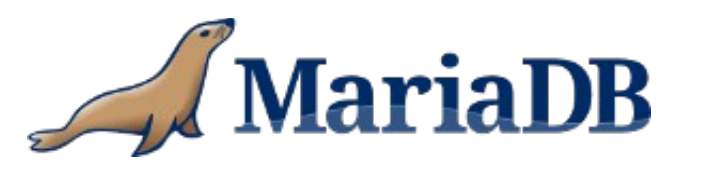

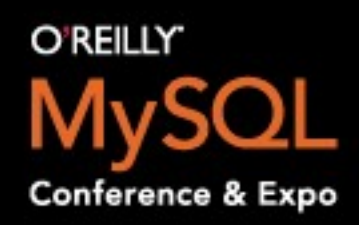

## **MyISAM keycache performance improvements**

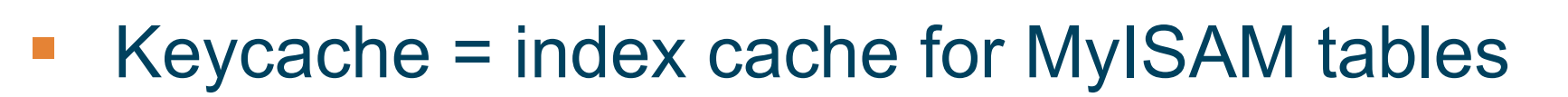

- Before any DDL, flush cache to disk
- -> This includes DROP TABLE and DROP DATABASE!
- Big unnecessary performance hit for customer creating and dropping large tables every day

- Fix: Don't flush data to disk only to delete it!
- 24 h work on DROP TABLE, 3 h DROP DATABASE
- Win: much less disk io at customer

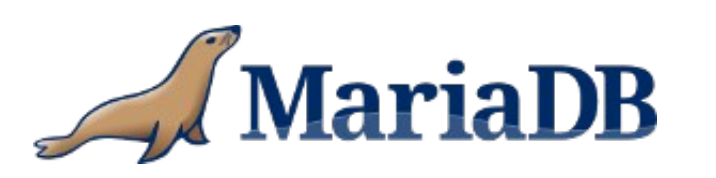

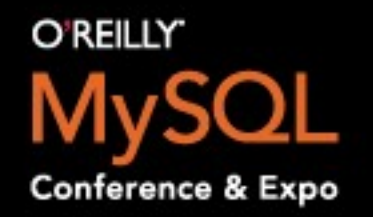

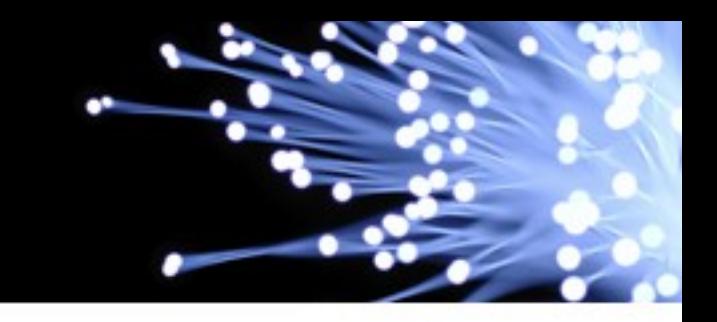

- index merge (fair choice between index merge union and range access)
- streaming UNION ALL (without temp table)
- **I** IPv4 datatype
- **Nicrosecond datatype**
- **Storage Engine API improvements**

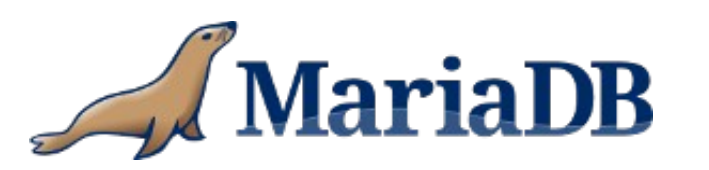